2024/04/28 15:54 1/1 Uninstall or Upgrade

## **Uninstall or Upgrade**

## **Uninstall Vxi**

In the same directory as the install.sh script, the uninstall.sh script will remove all installed components and files.

```
# cd vxml_Vx.x_date_build
# ./uninstall.sh
```

## **Update or Upgrade Vxi**

If you install a new version over a previously installed version, the installation script retained your configuration file, vxml.conf. Check the new configuration file, vxml.conf.sample, in order to integrate some new parameters into vxml.conf.

Check the VoiceXML interpreter configuration file, client.cfg too.

```
# cd /etc/asterisk
# diff ./vxml.conf ./vxml.conf.sample
# cd /etc/openvxi
# diff ./client.cfg ./client.cfg.sample
```

From

https://wiki.voximal.com/ - Voximal documentation

Permanent link:

https://wiki.voximal.com/doku.php?id=vxi\_installation\_guide:uninstall\_or\_upgrade:start&rev=139257165

Last update: 2017/07/28 22:29

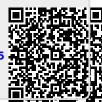